## CS4620 – Summer 2014

 $(25%)$  1. Give definitions for each of the following standard Haskell functions; for each function, also include a *comment* (in the format used in this module) to clearly and concisely describe its purpose:

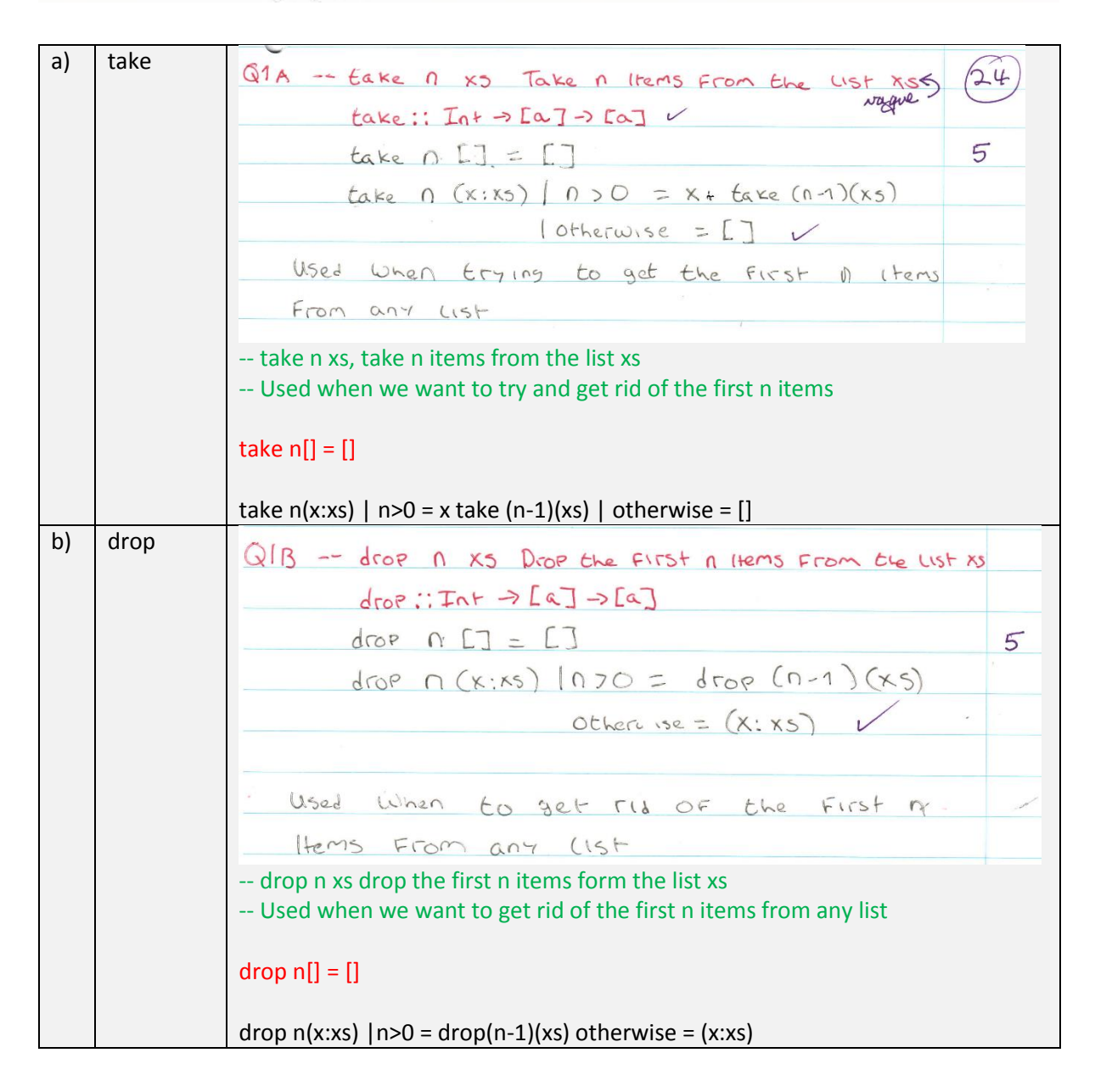

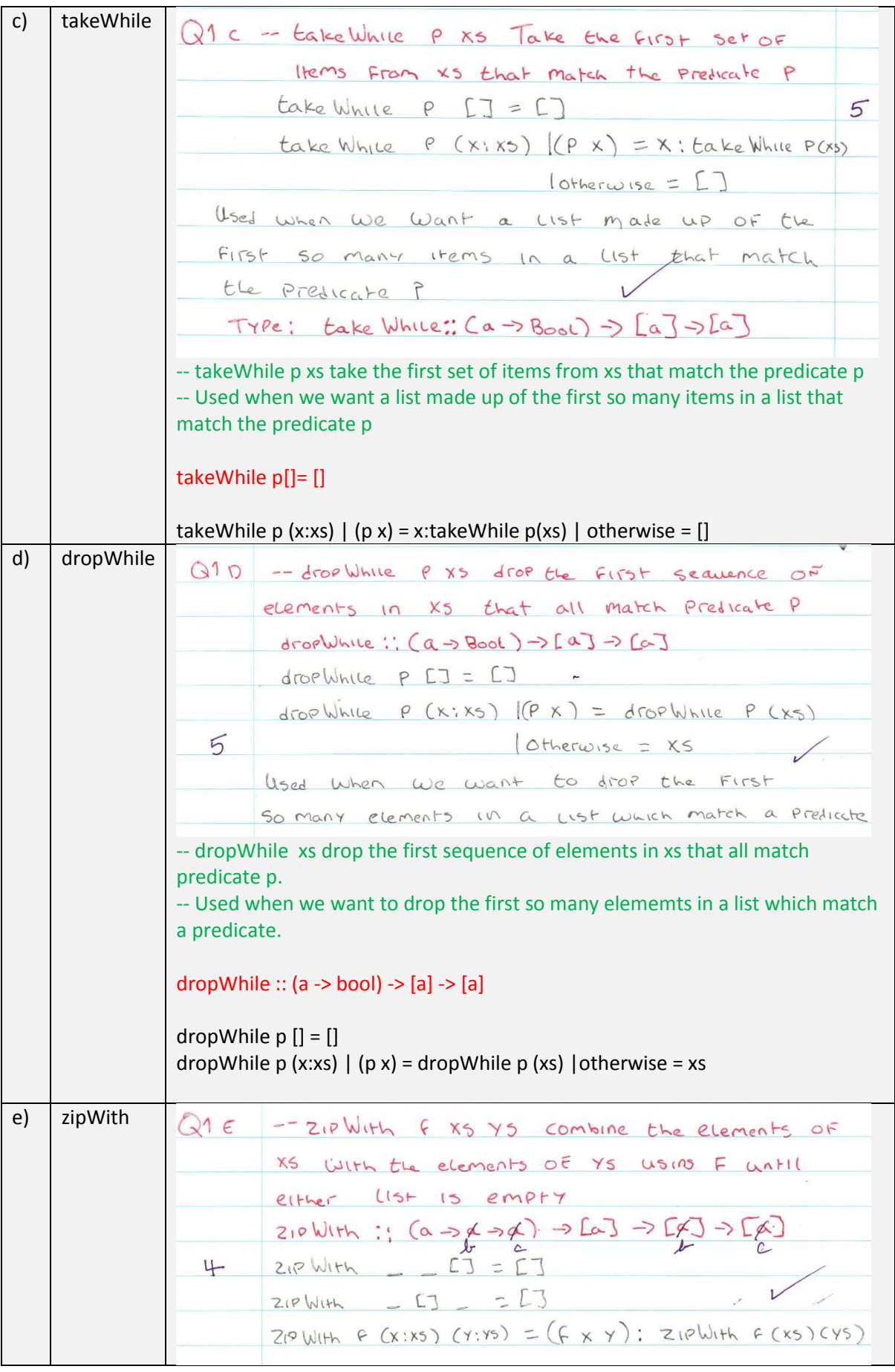

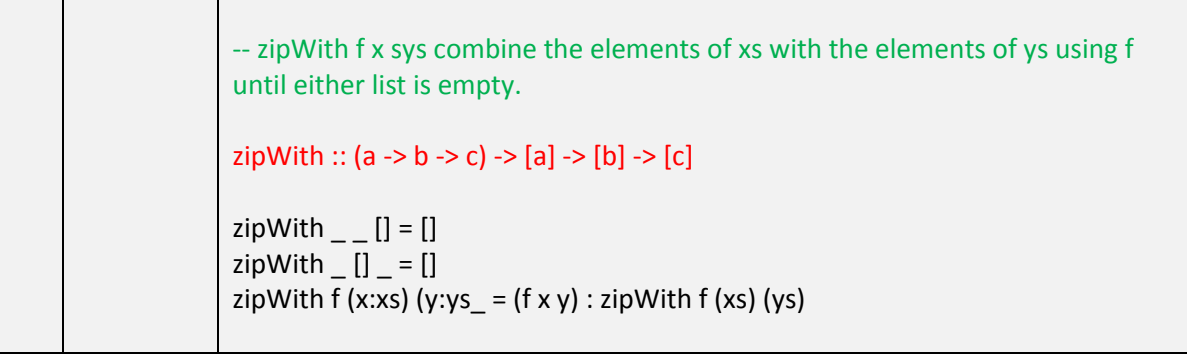

 $(35%)$  2. A stairs is a finite list of two or more integers such that the difference between every pair of adjacent items is a non-zero constant. For example, each of these lists is a stairs:

> $[5, 8]$  $[1, 3, 5, 7, 9]$   $[3, 2, 1, 0, -1, -2]$ whereas none of these lists is a stairs:

 $[1, 3, 5, 8, 9]$   $[1, 2, 3, 2, 1]$   $[7, 7, 7]$ .  $[1]$  $[4]$ 

Write a Haskell function isStairs to test if a given finite list of integers is a stairs.

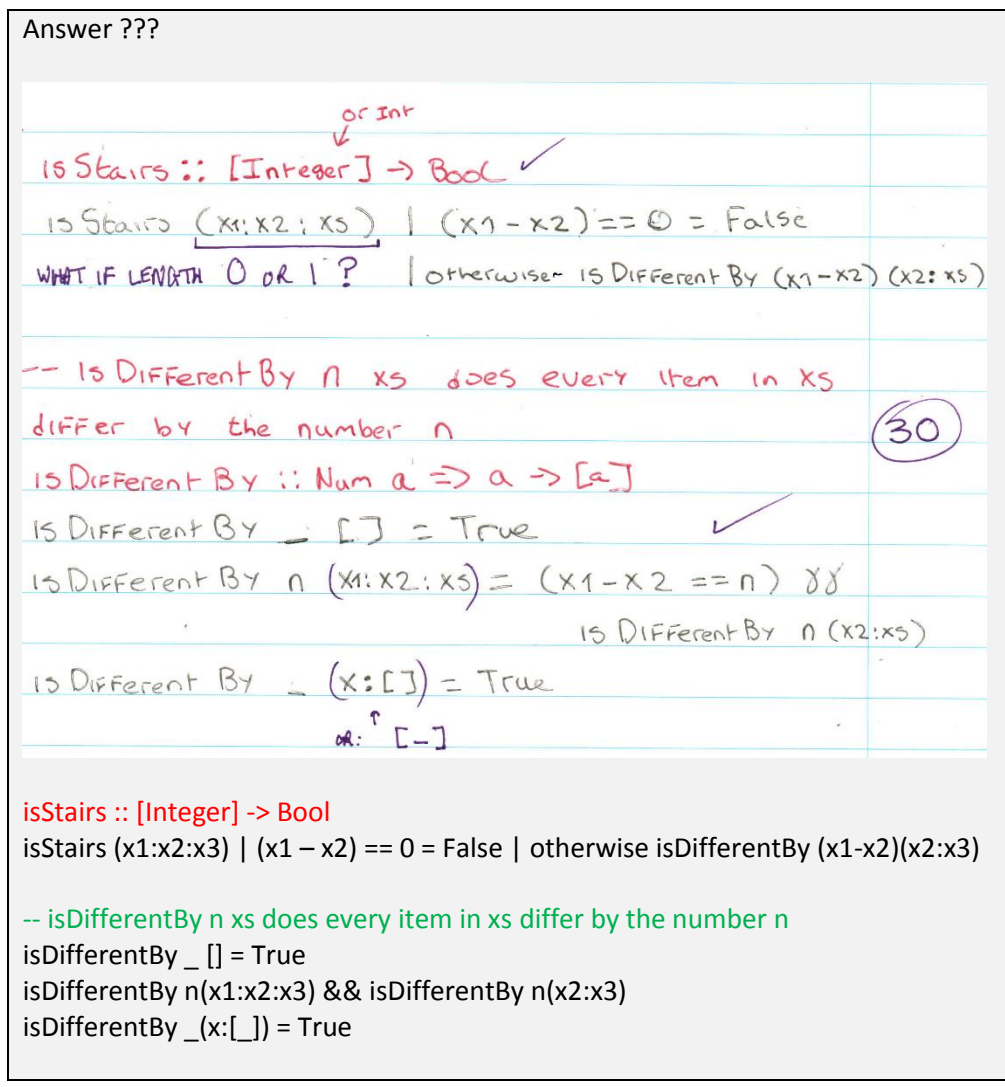

a) Give a Haskell definition for the function iterate, which takes a function  $f : a \rightarrow a$  $(40\%)$  3. and an item  $x$ : : a as parameters, and returns the infinite list:  $[x, f x, f (f x), f (f (f x)), ...].$  $(10%)$ 

Answer

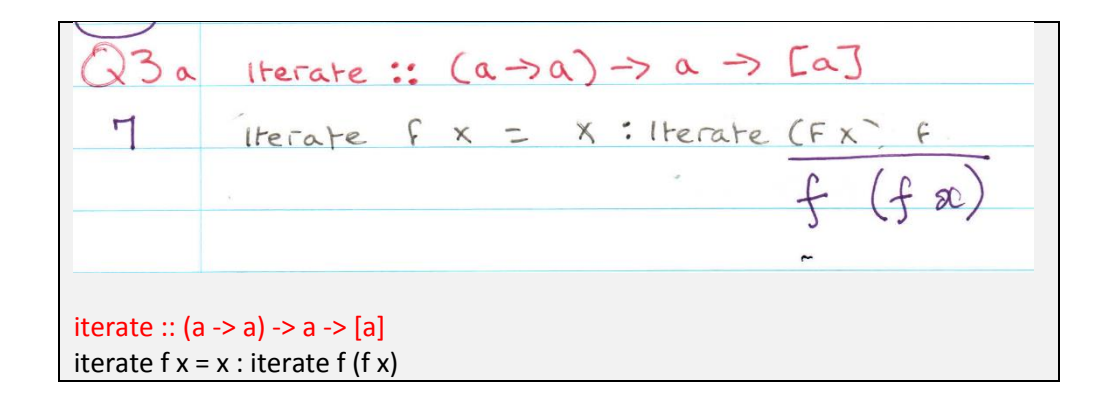

b) Give a Haskell definition for the infinite list reps, which has, as its  $n<sup>th</sup>$  item, a list composed of *n* copies of the integer *n*, for  $n = 1, 2, 3, ...$ ; thus, reps is the list:

 $[11], [2, 2], [3, 3, 3], [4, 4, 4, 4], ...].$ 

(as preparation for part (c), consider using iterate to solve this problem).  $(15\%)$ 

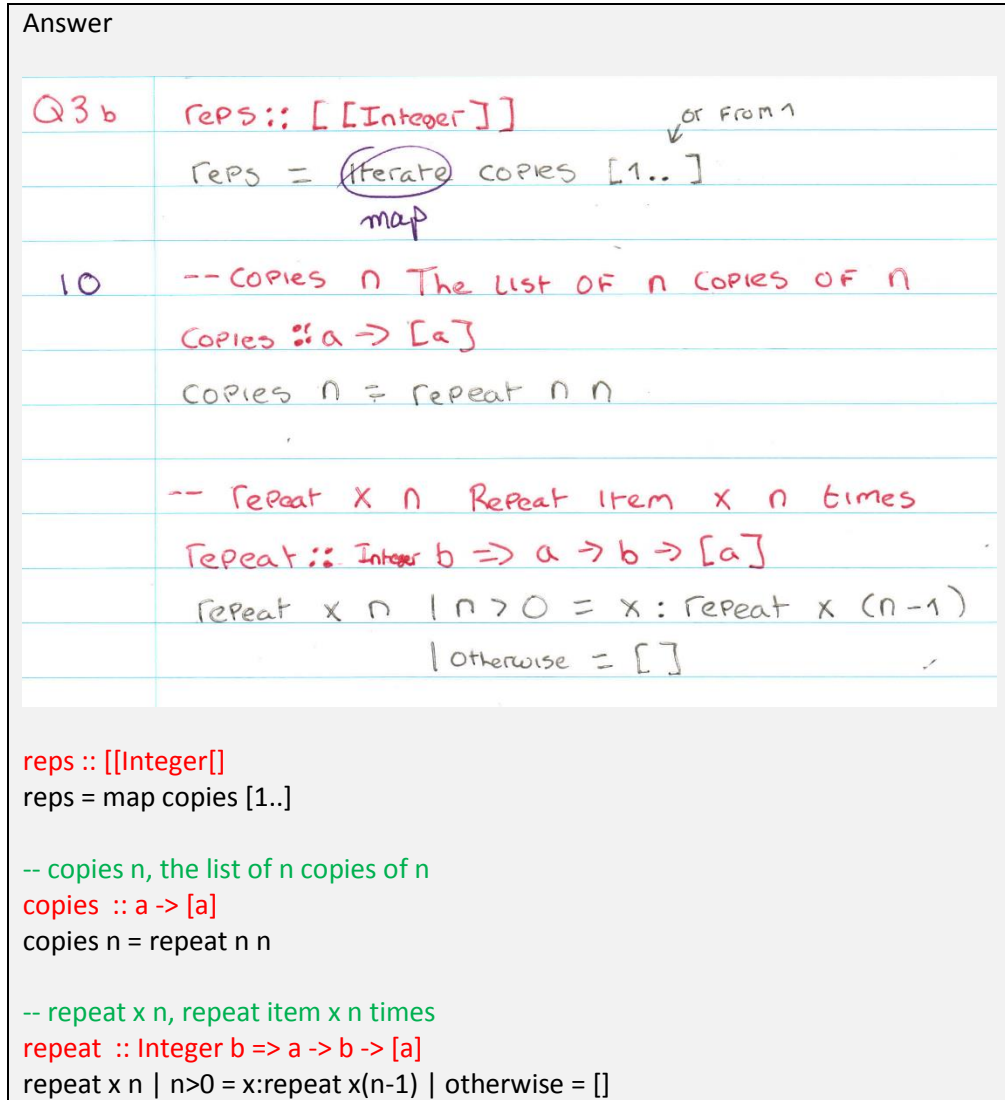

c) Pascal's Triangle is an infinite triangular pattern of integers, in which each number on the boundary is 1 and each number in the interior is the sum of the two numbers diagonally above it:

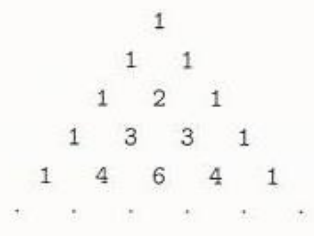

Give a Haskell definition for the infinite list pascal, which has, as its  $n^{\text{th}}$  item, a list of the numbers in the  $n^{\text{th}}$  row of Pascal's Triangle, for  $n = 1, 2, 3, ...$ ; thus, pascal is the list:

 $[11], [1, 1], [1, 2, 1], [1, 3, 3, 1], ...].$  $(15%)$ 

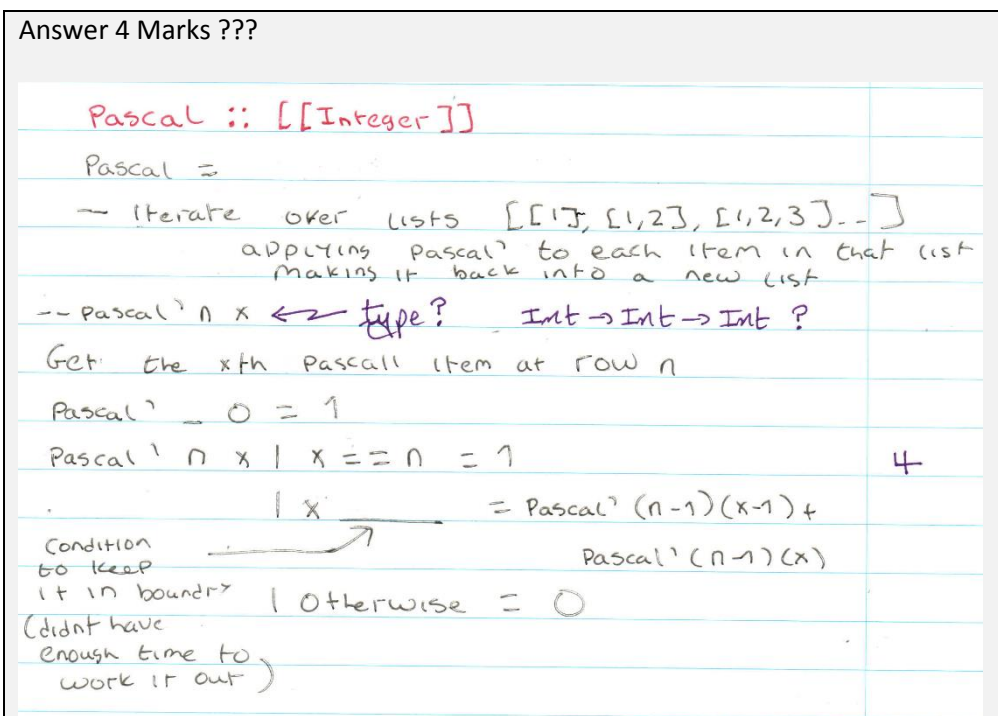